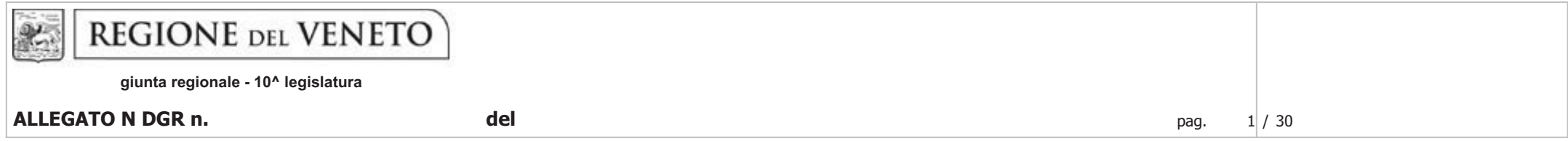

## VARIAZIONE DEL BILANCIO RIPORTANTE I DATI DI INTERESSE DEL TESORIERE

n. di serie 14

**SPESE** 

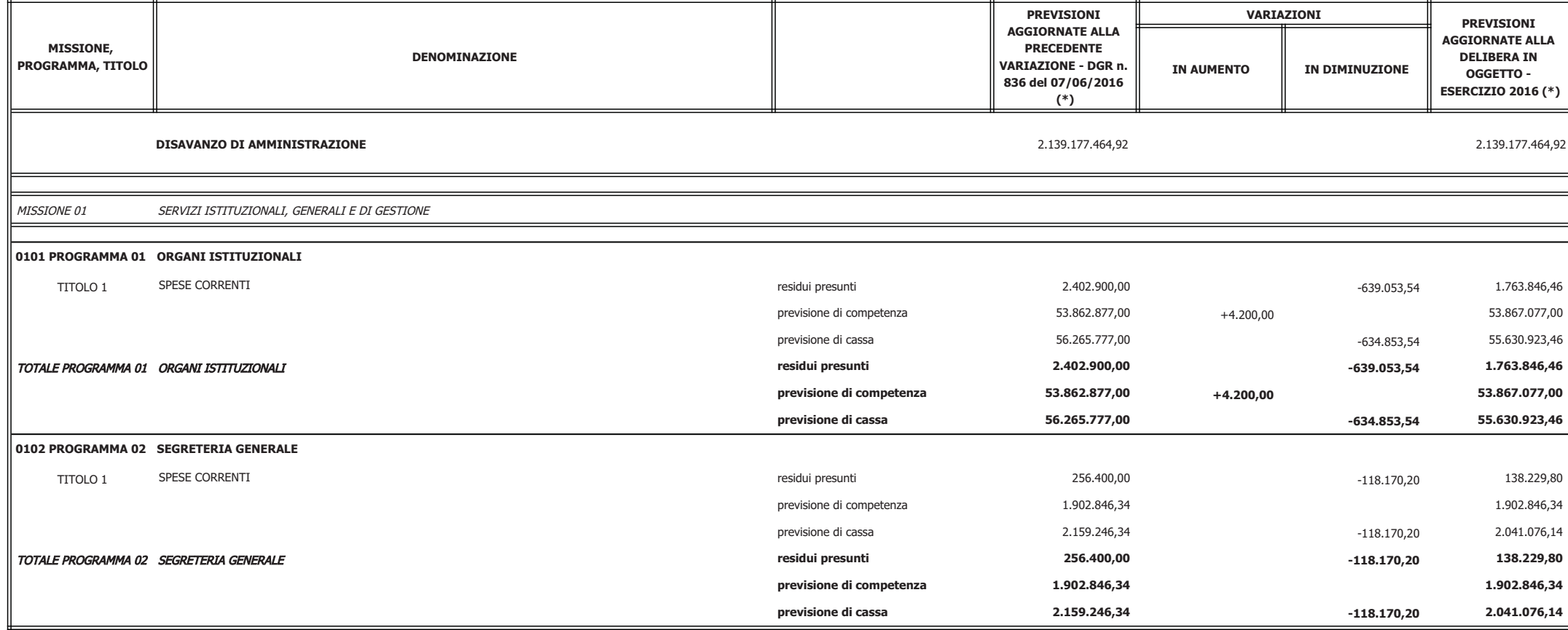

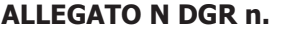

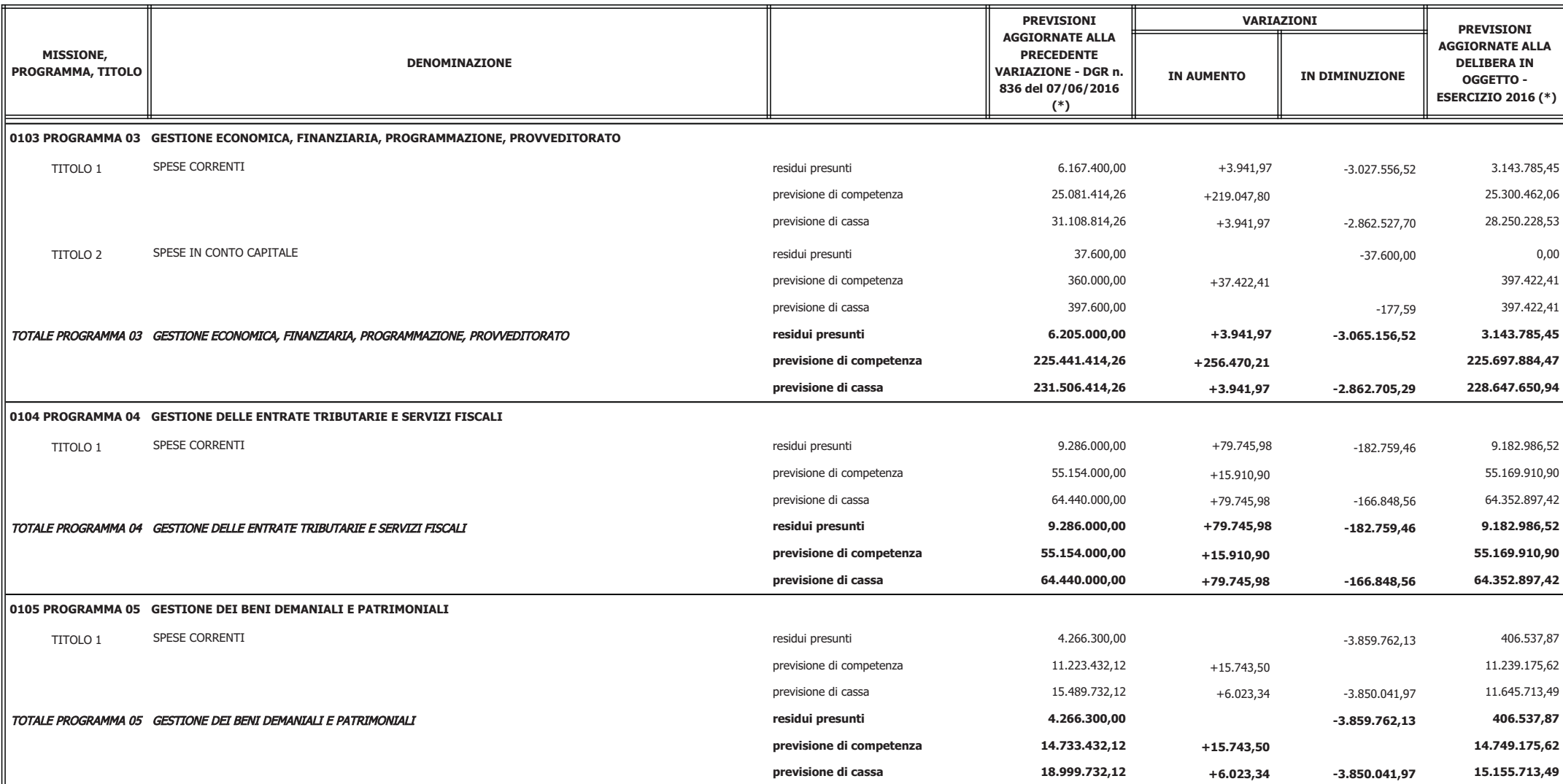

**ALLEGATO N DGR n.** 

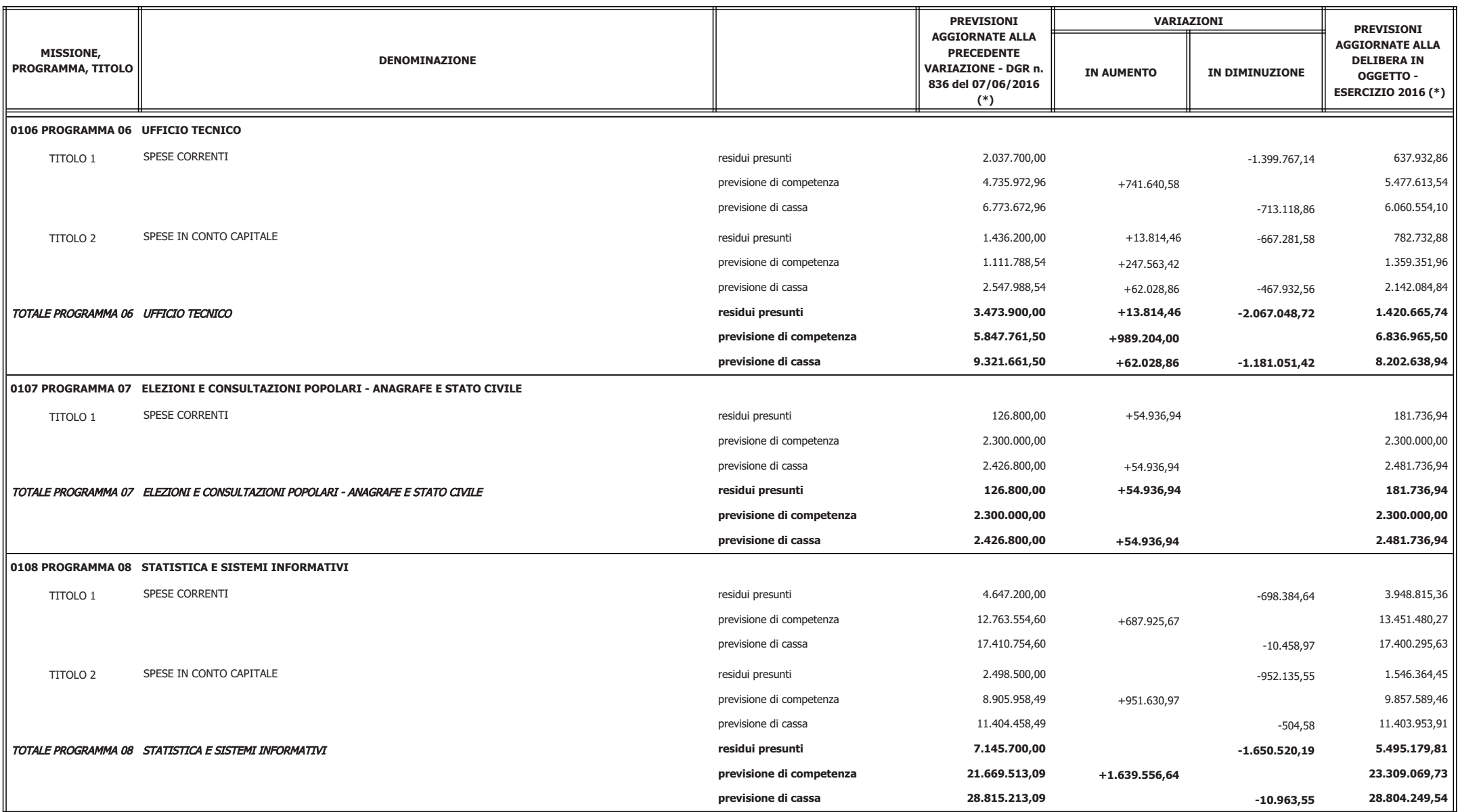

**ALLEGATO N DGR n.** 

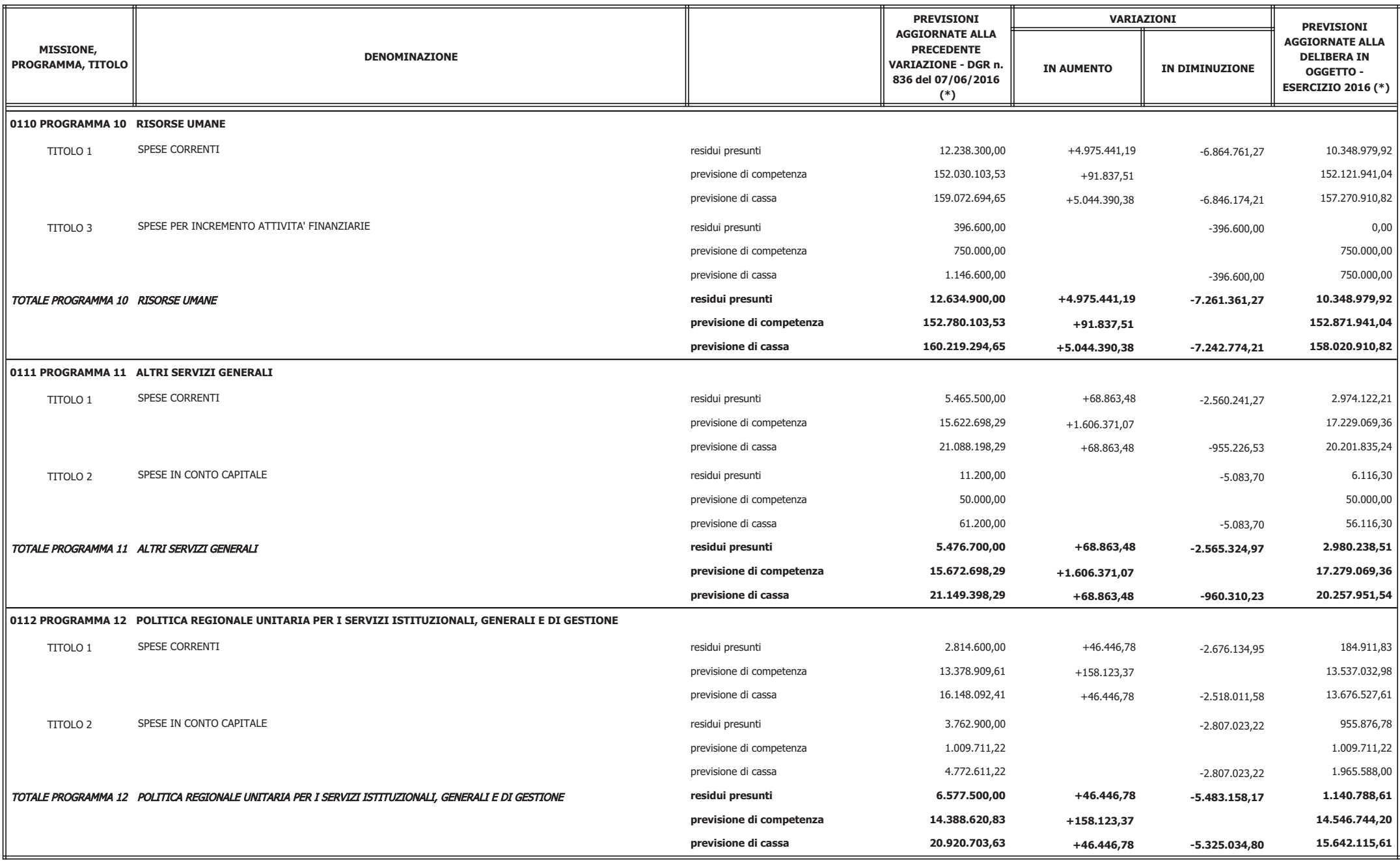

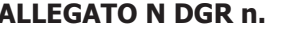

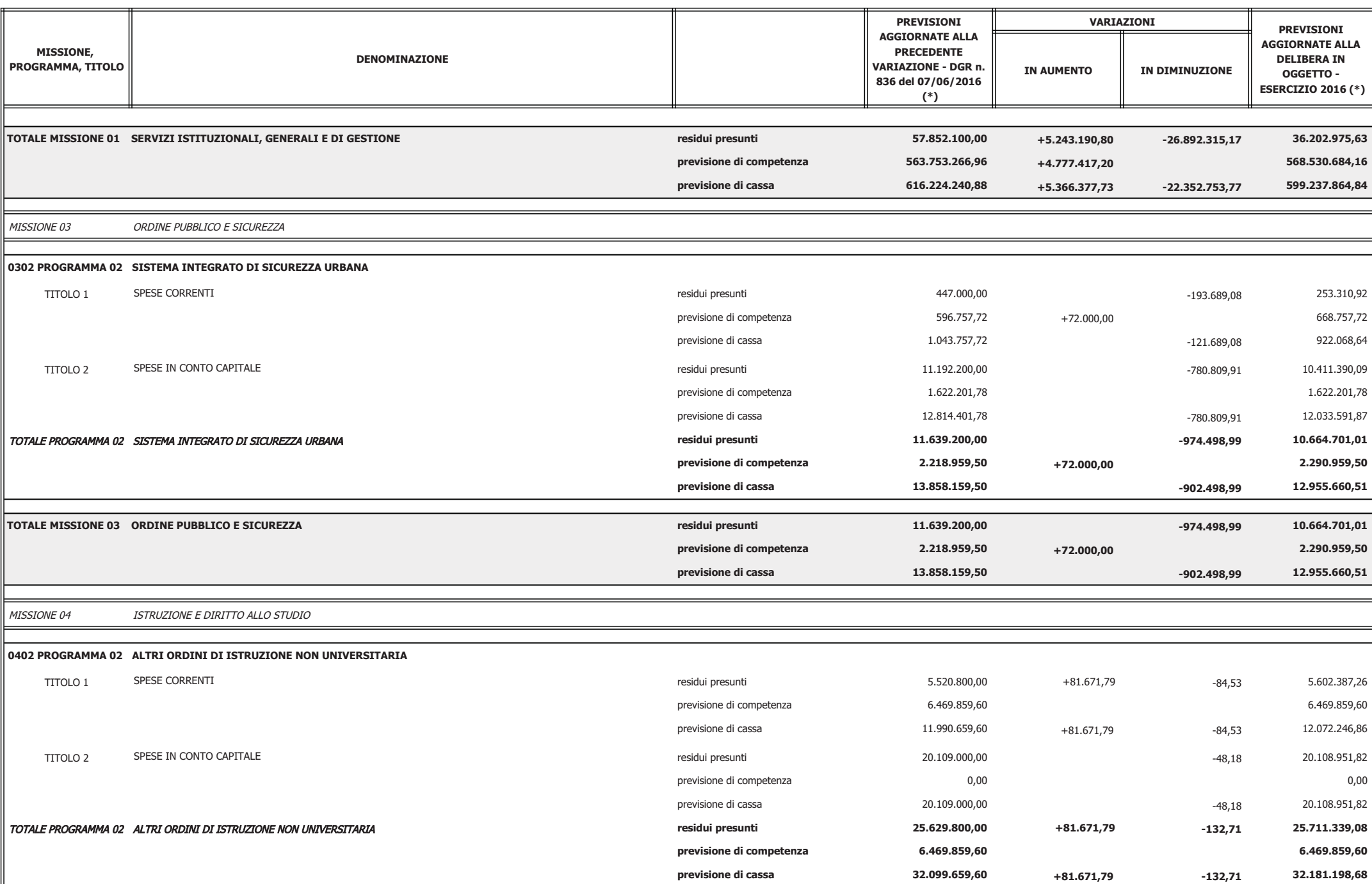

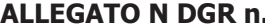

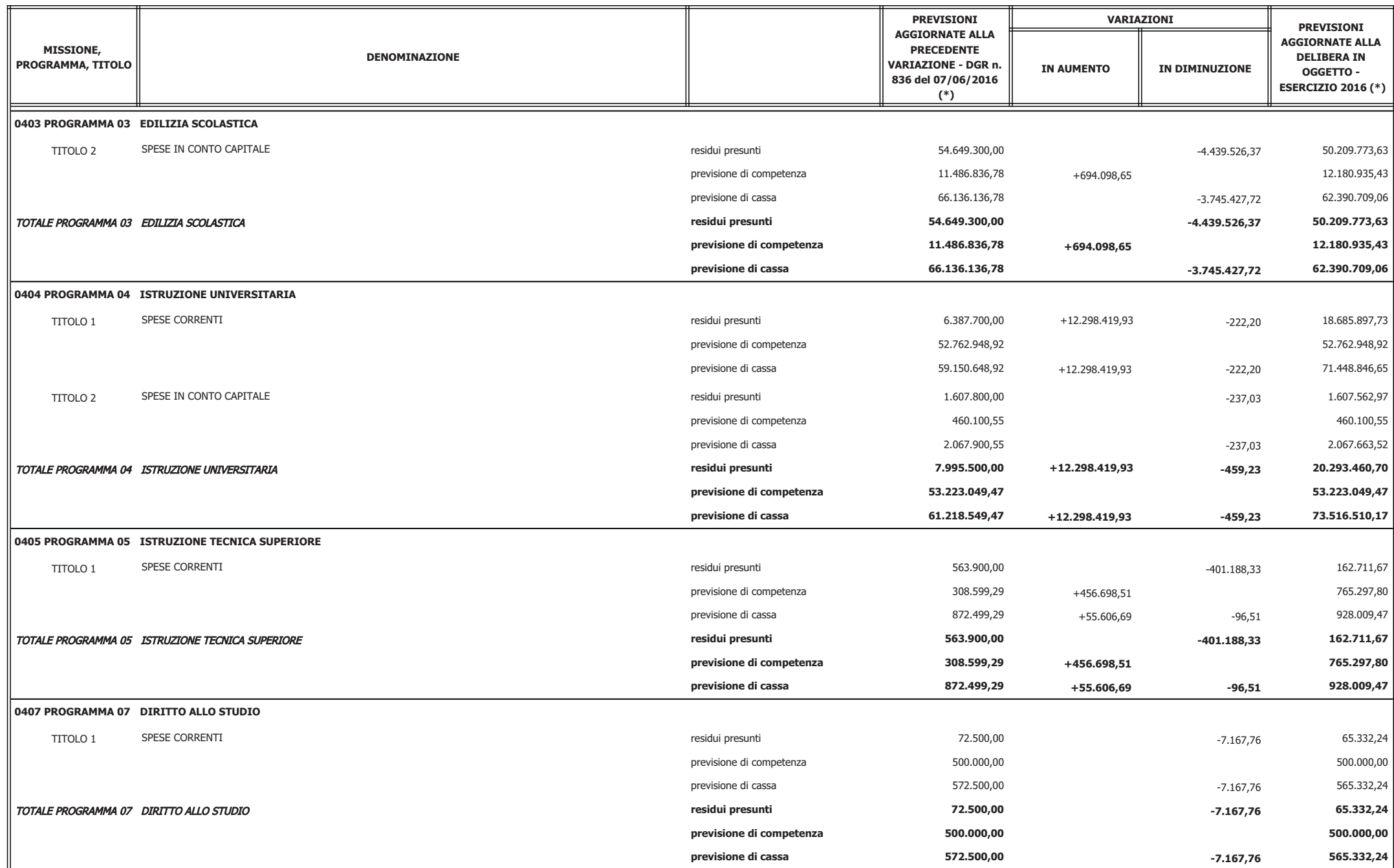

**ALLEGATO N DGR n.** 

**Pag.** 7 / 30

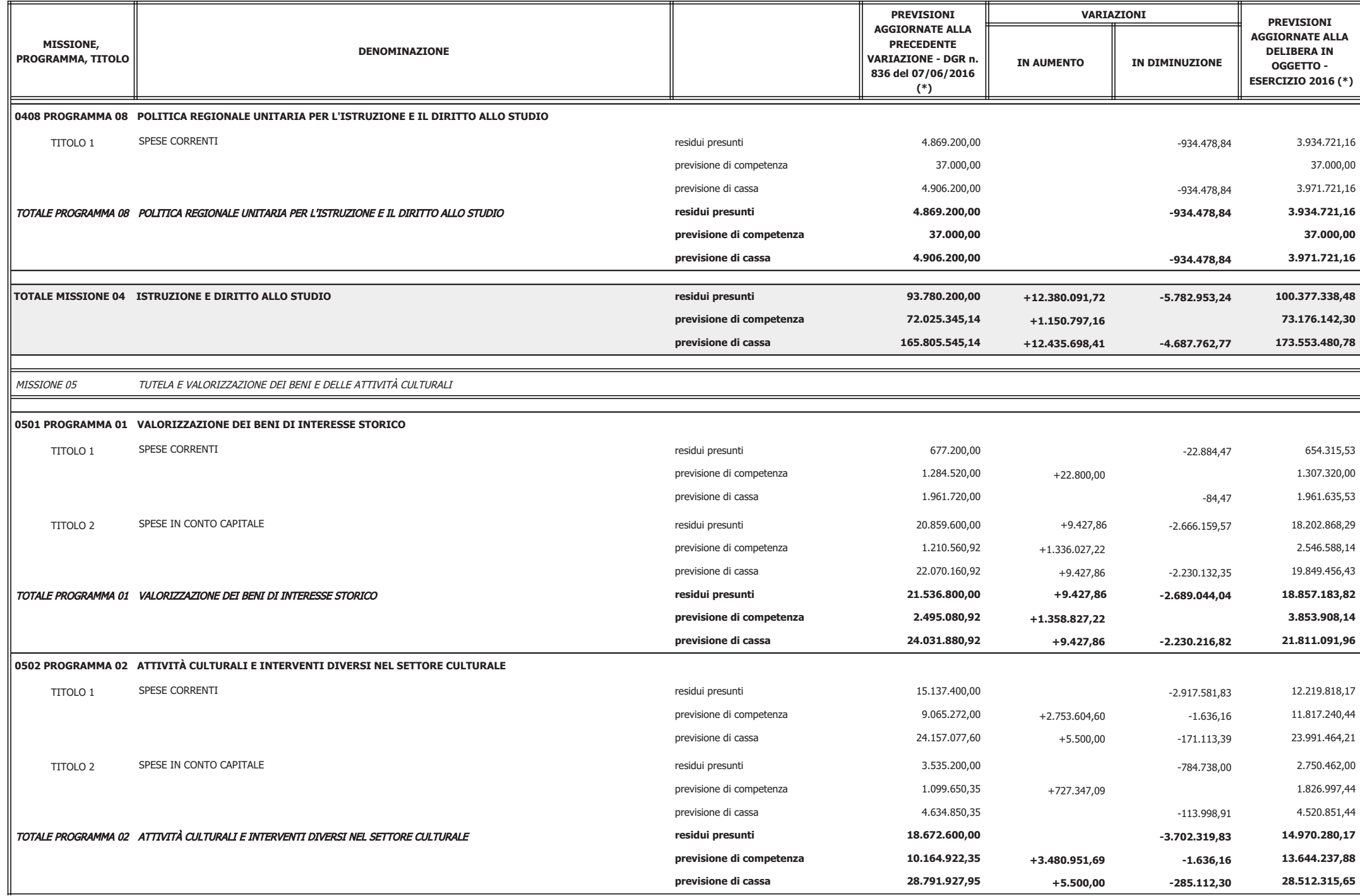

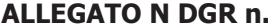

 $8 \mid 30$ pag.

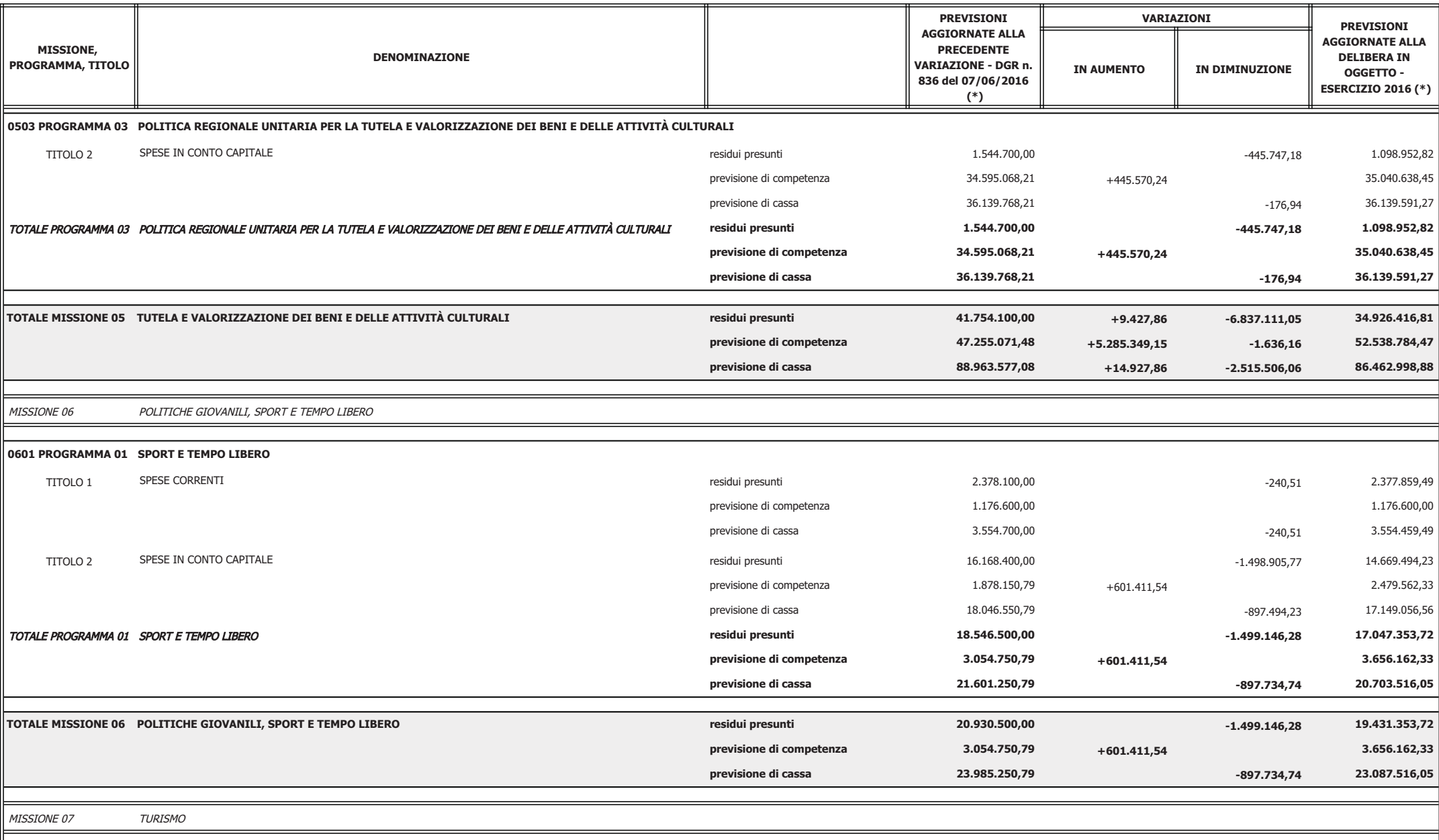

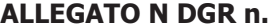

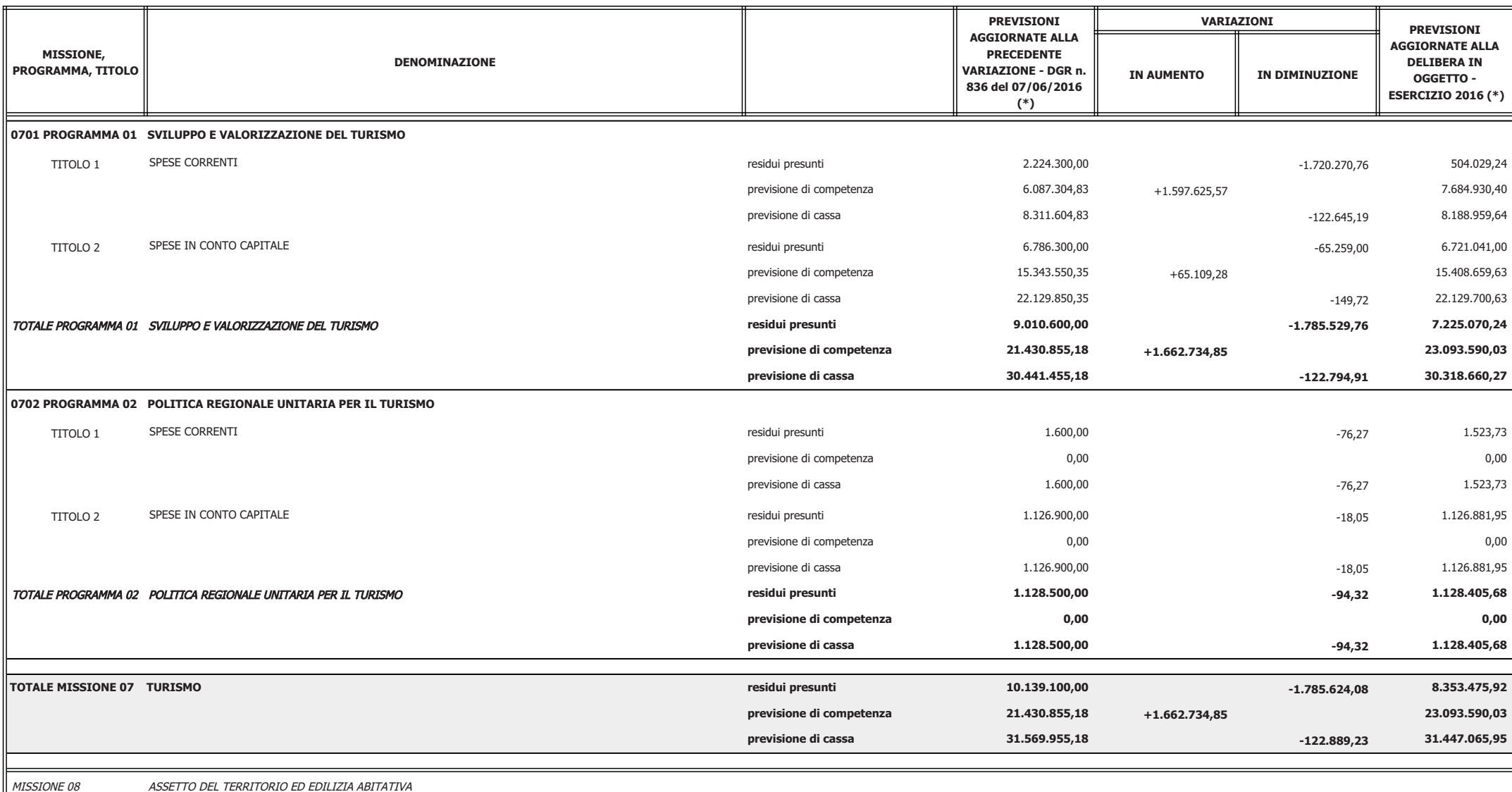

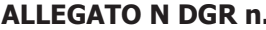

pag. 10 / 30

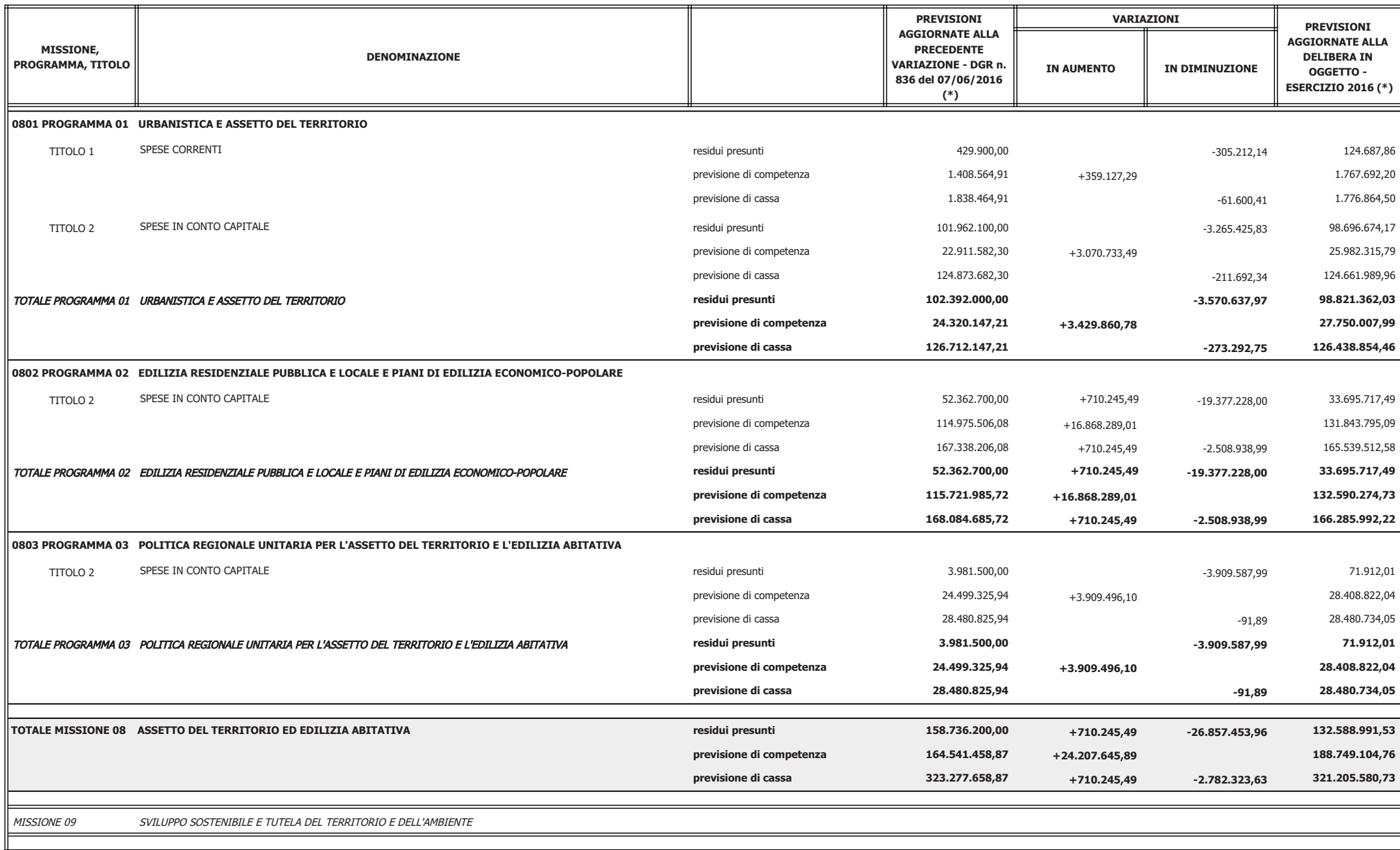

**ALLEGATO N DGR n.** 

pag.  $11 / 30$ 

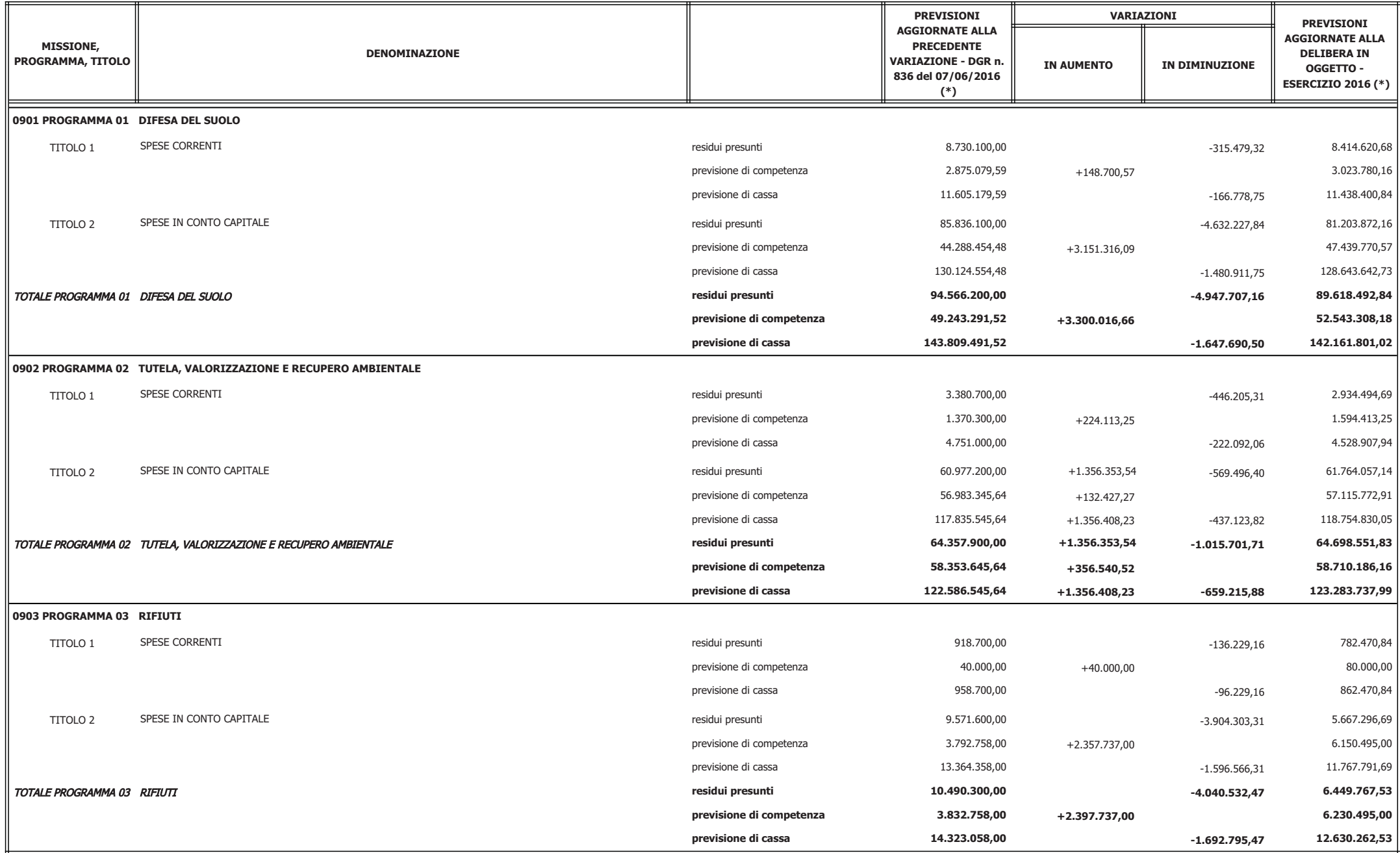

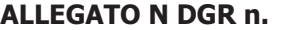

pag. 12 / 30

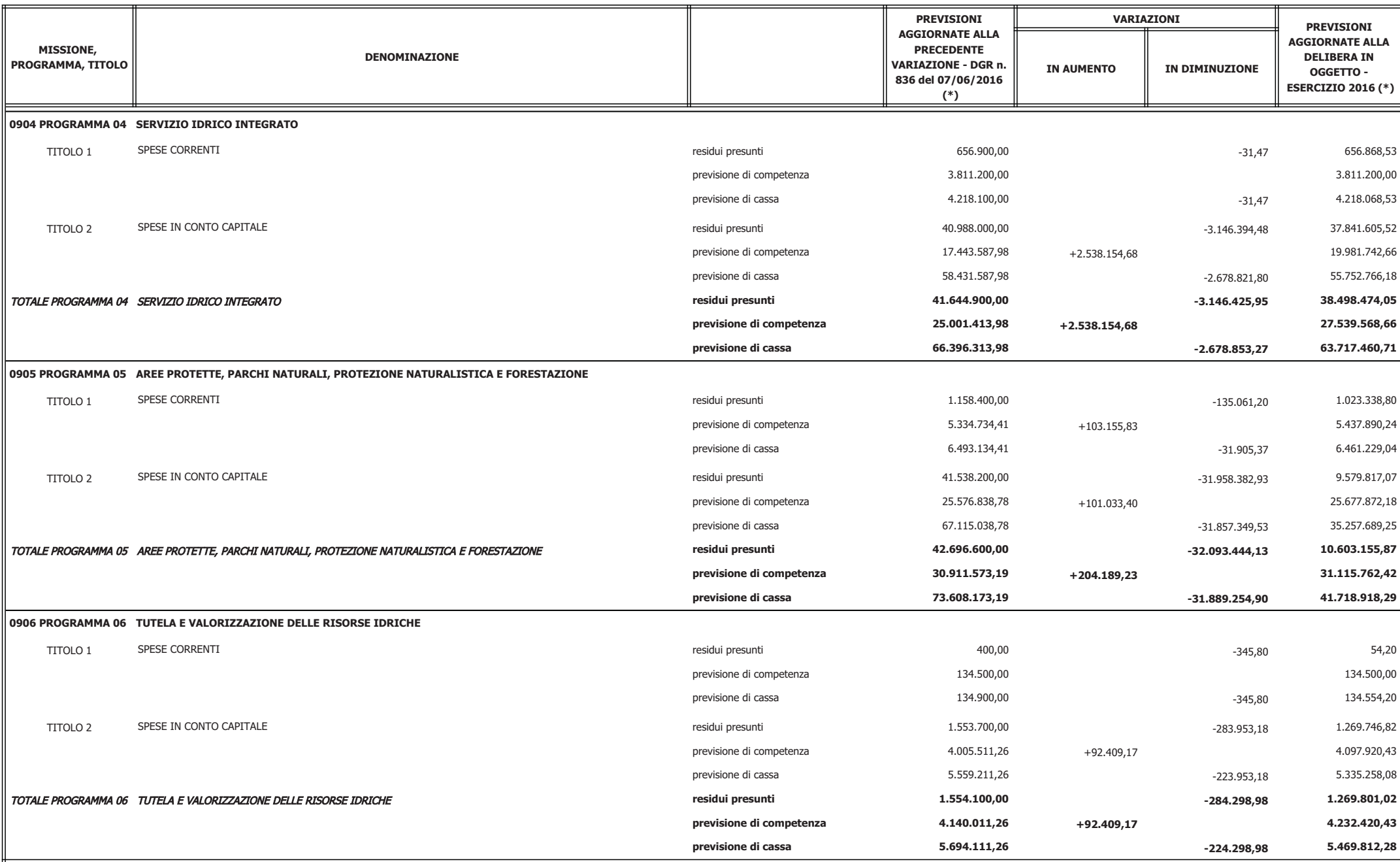

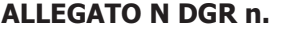

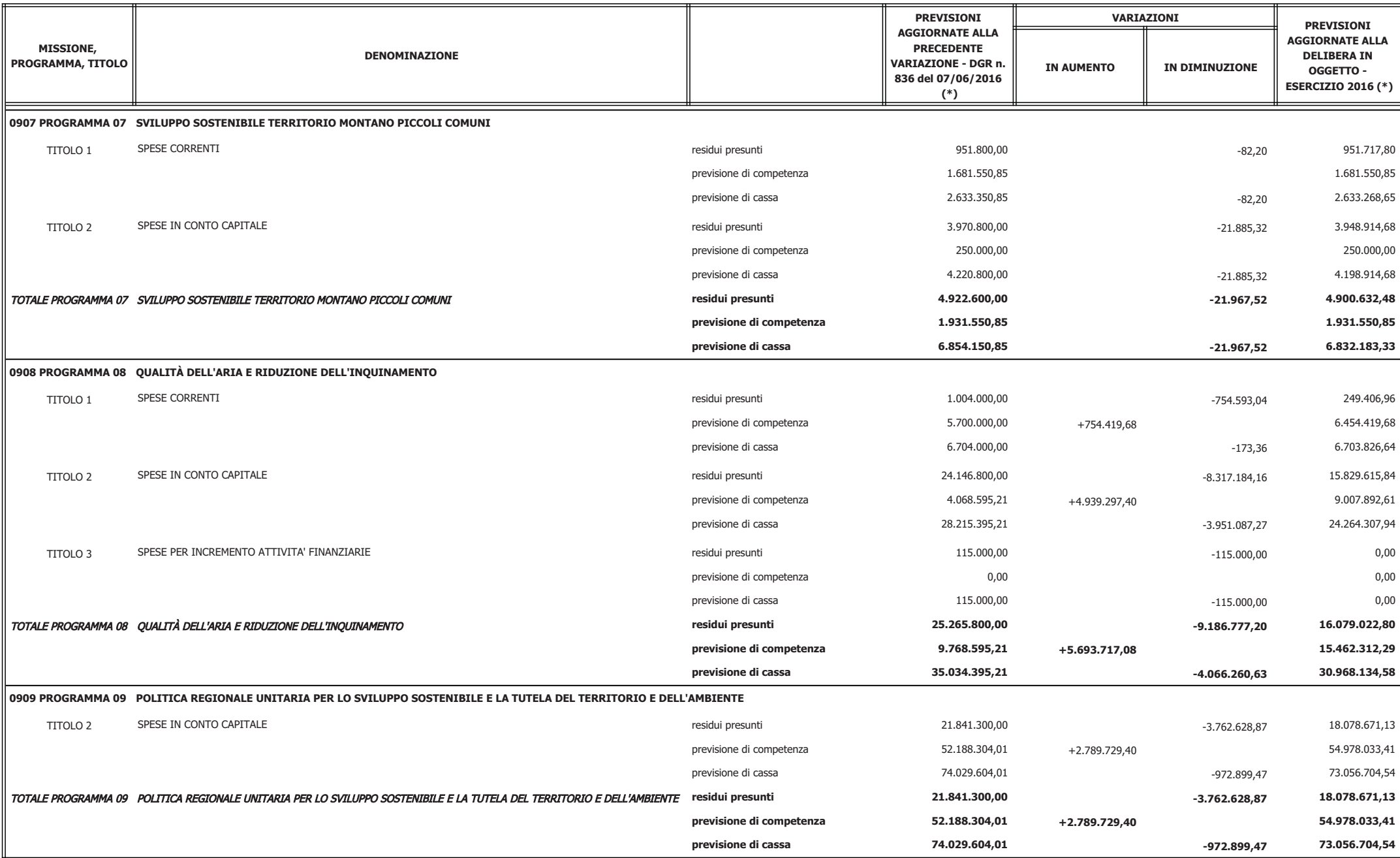

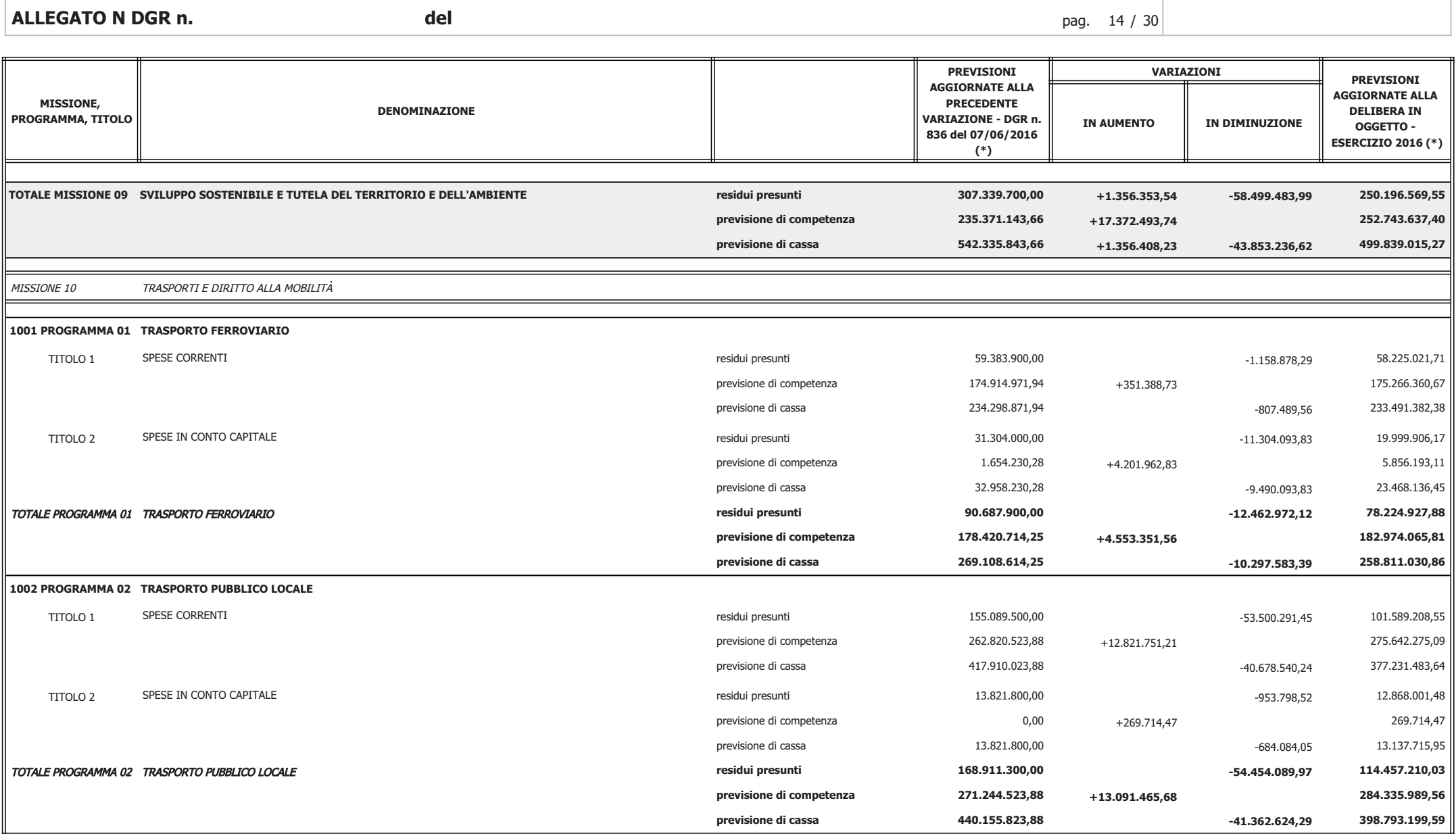

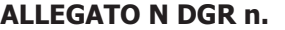

pag. 15 / 30

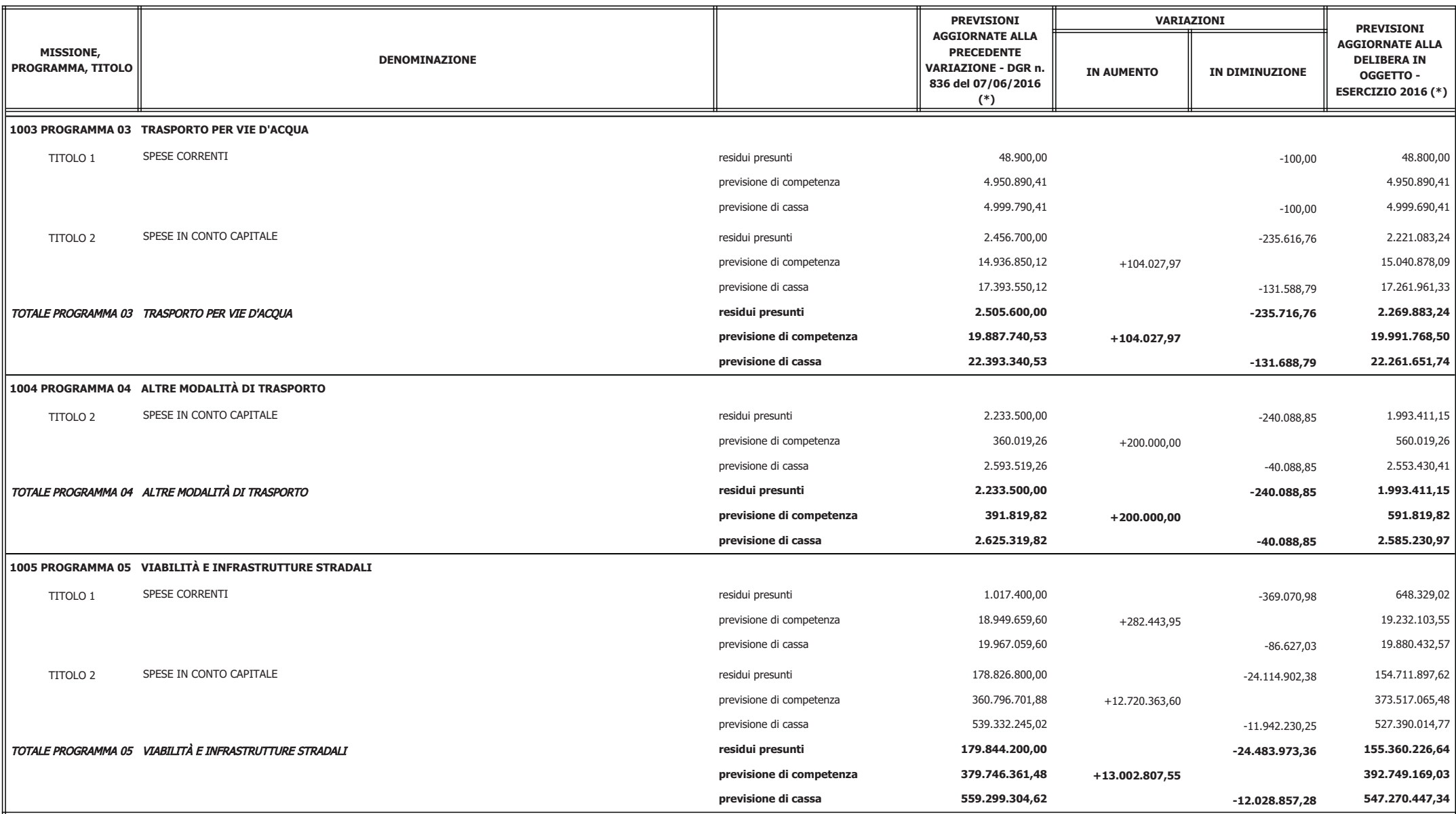

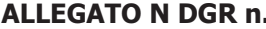

pag. 16 / 30

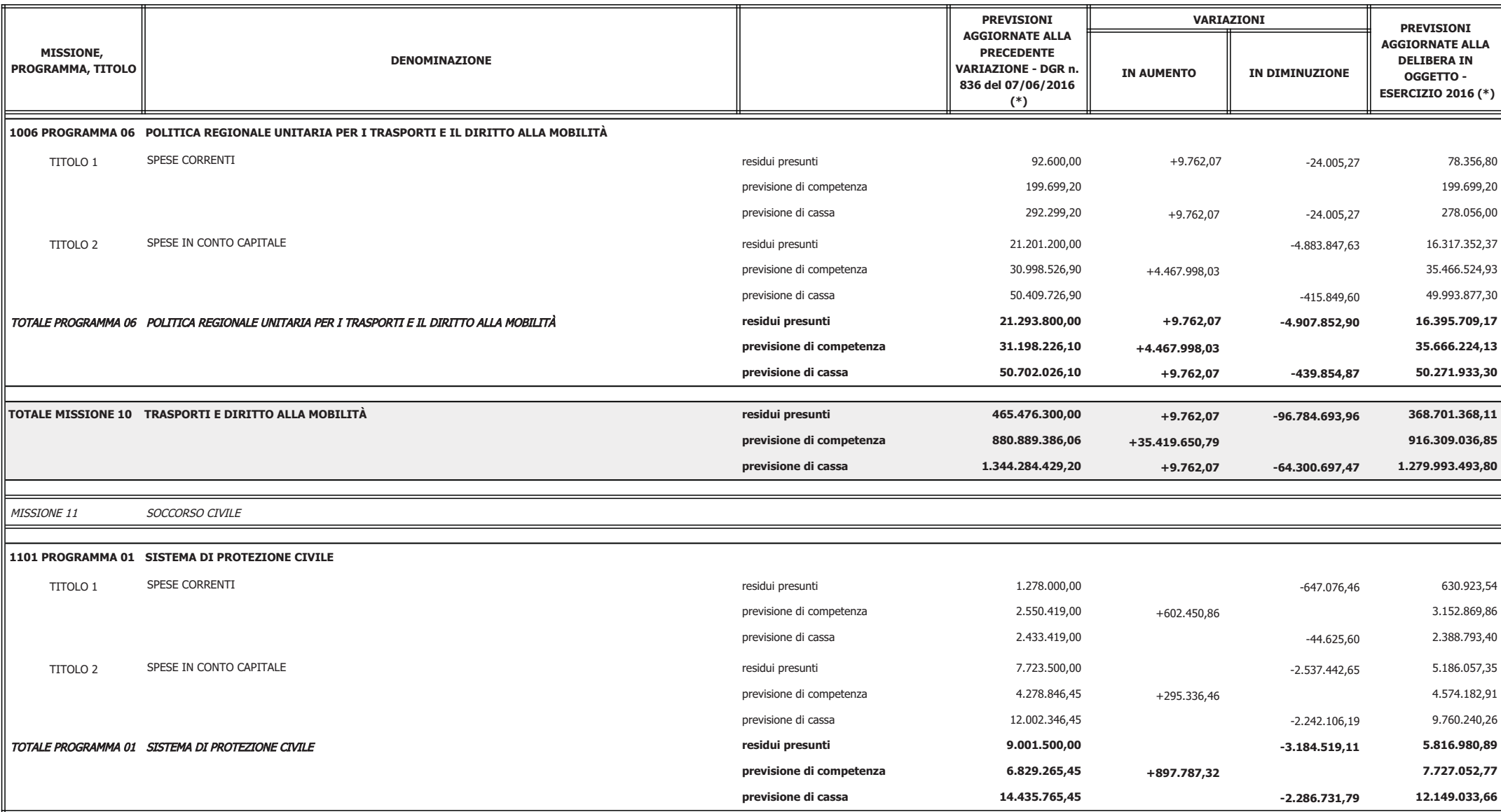

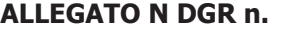

pag. 17 / 30

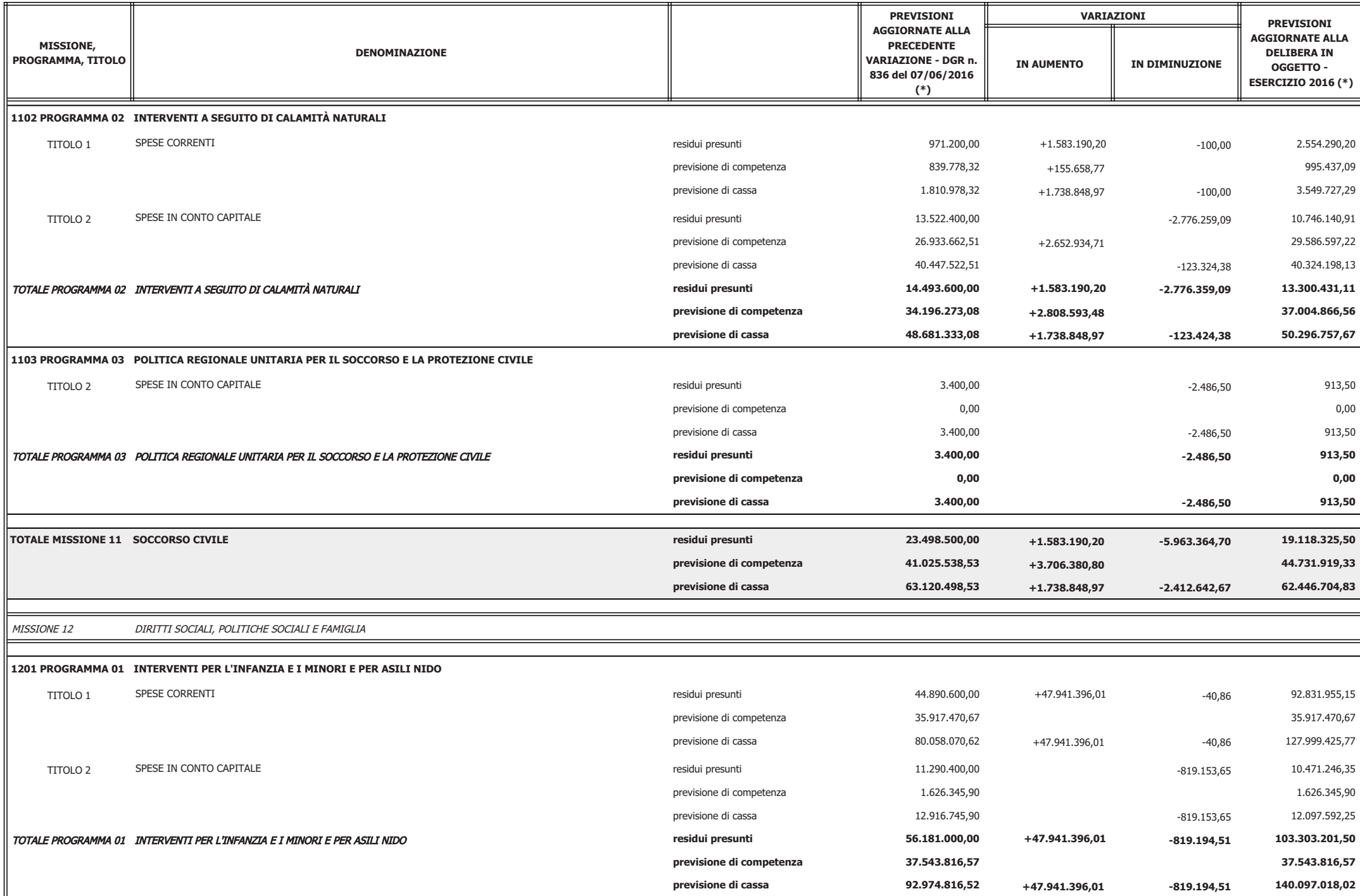

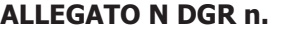

pag. 18 / 30

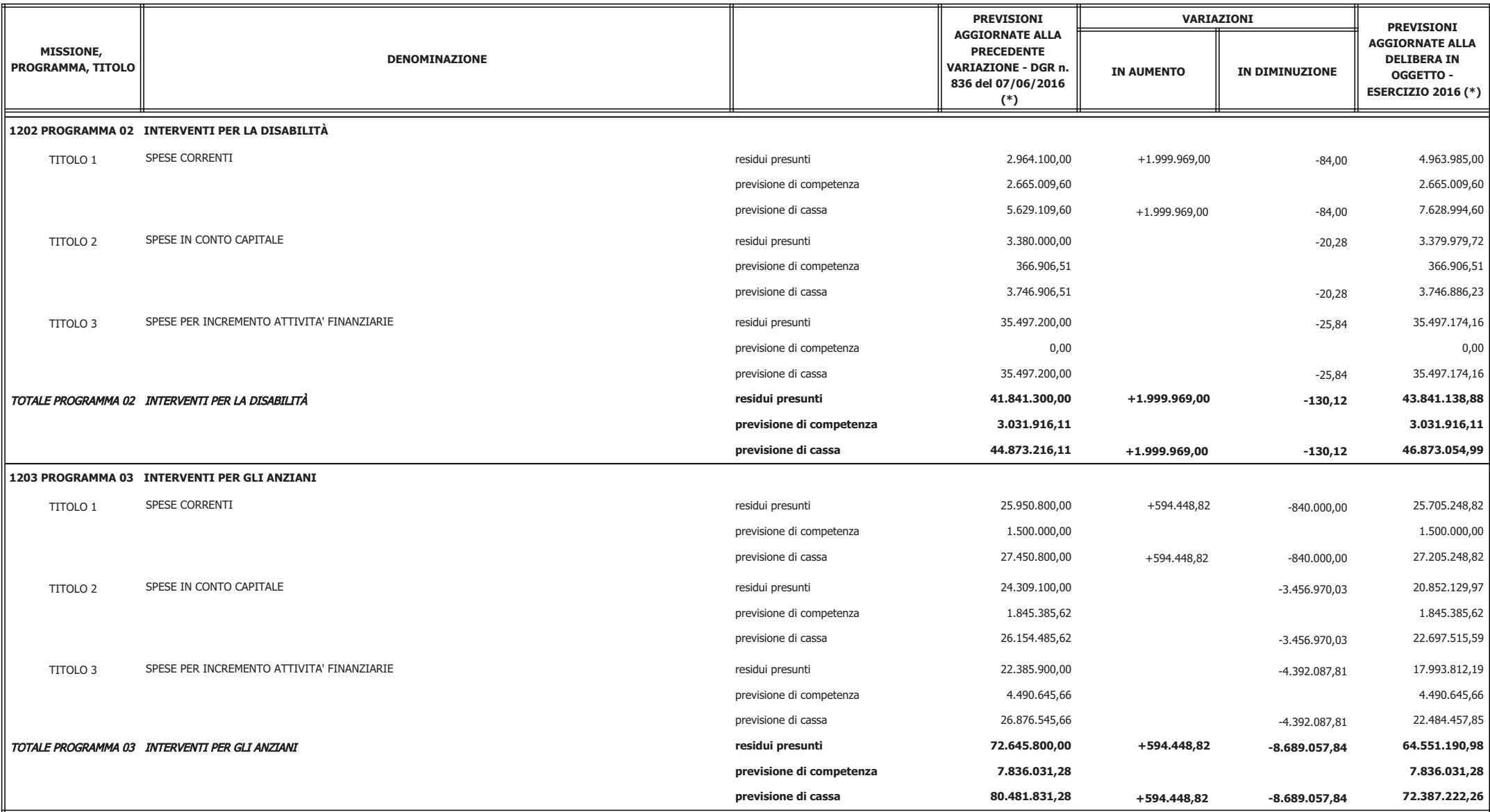

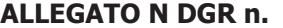

pag.  $19 / 30$ 

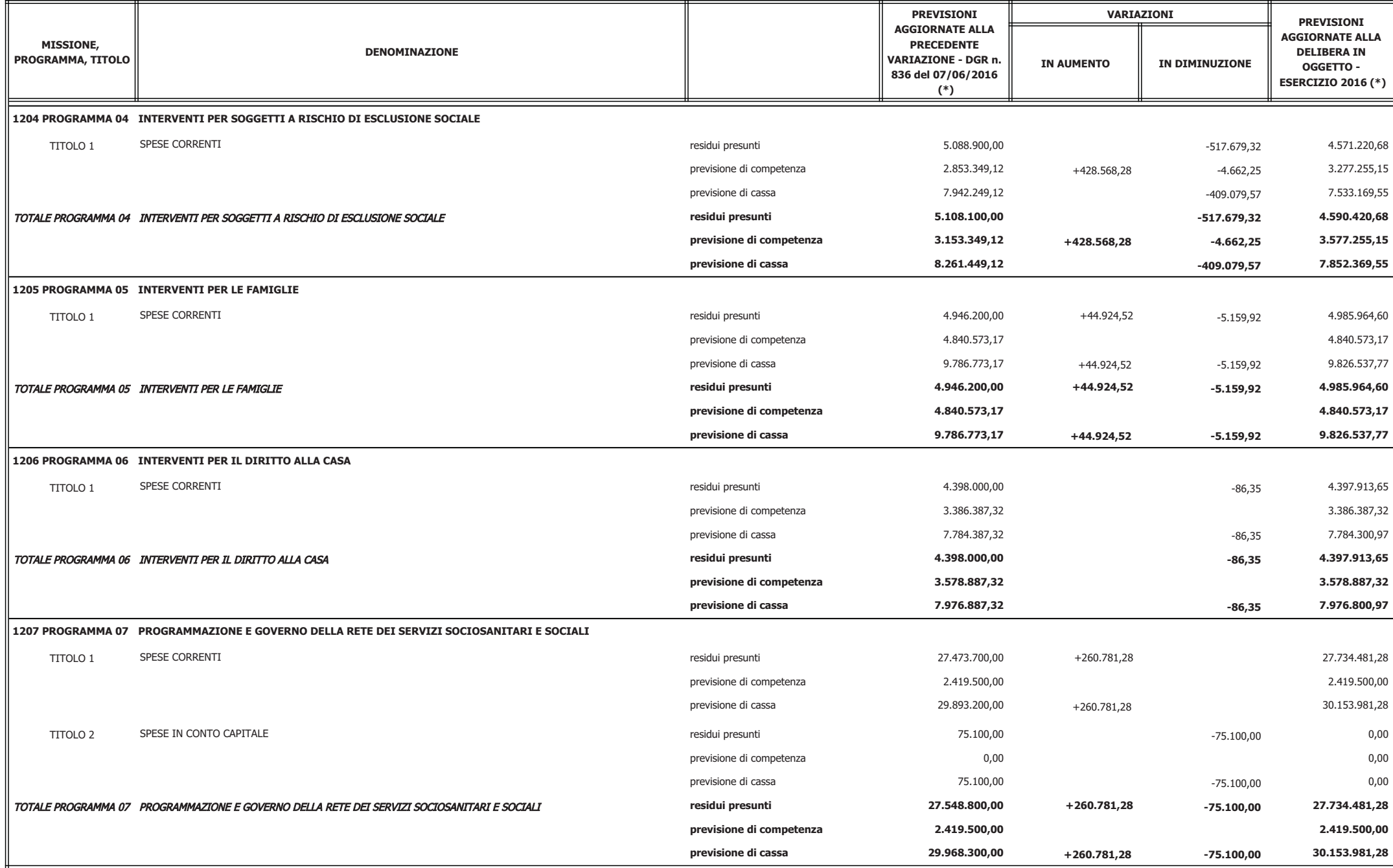

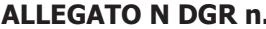

pag. 20 / 30

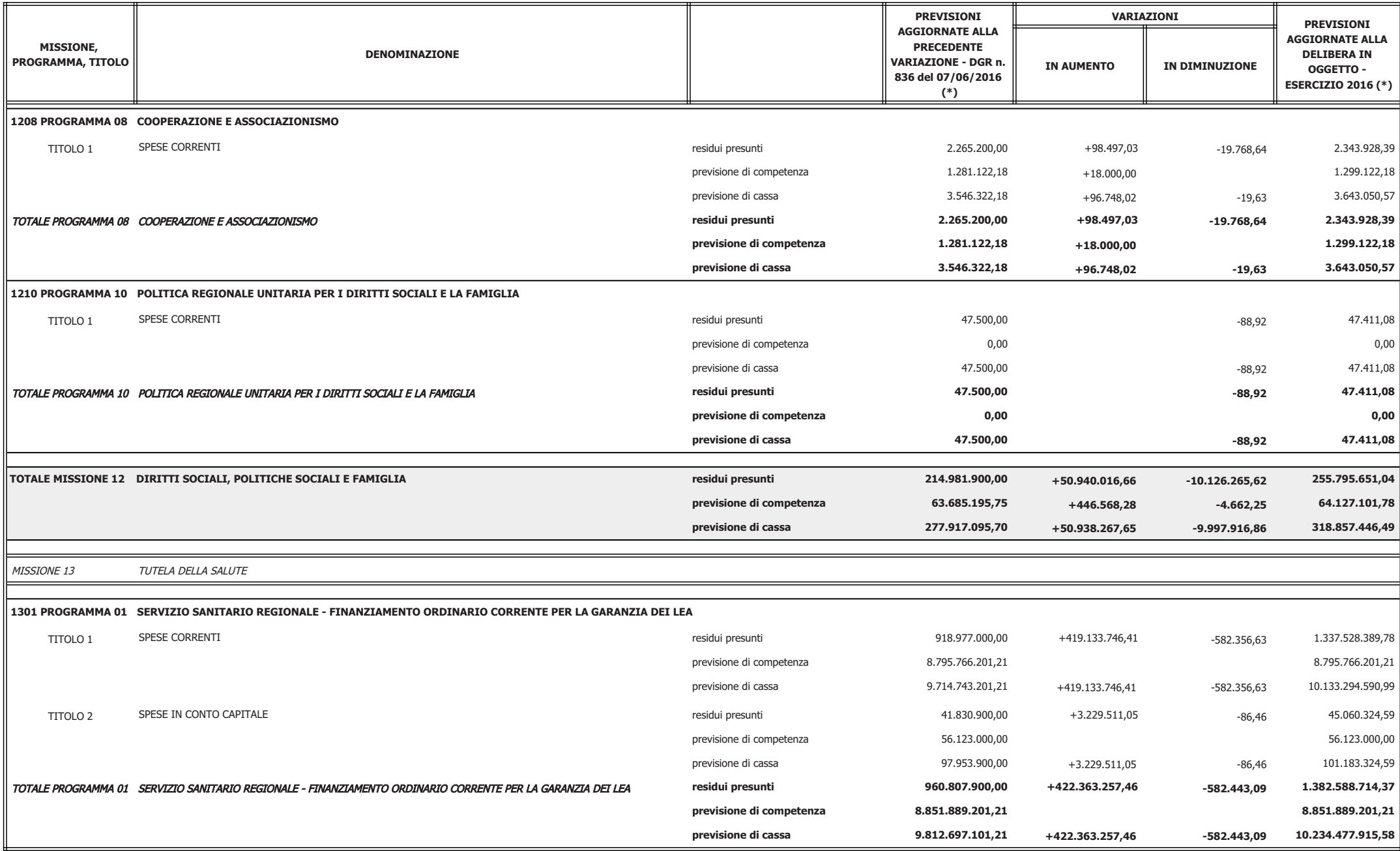

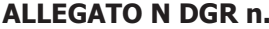

pag. 21 / 30

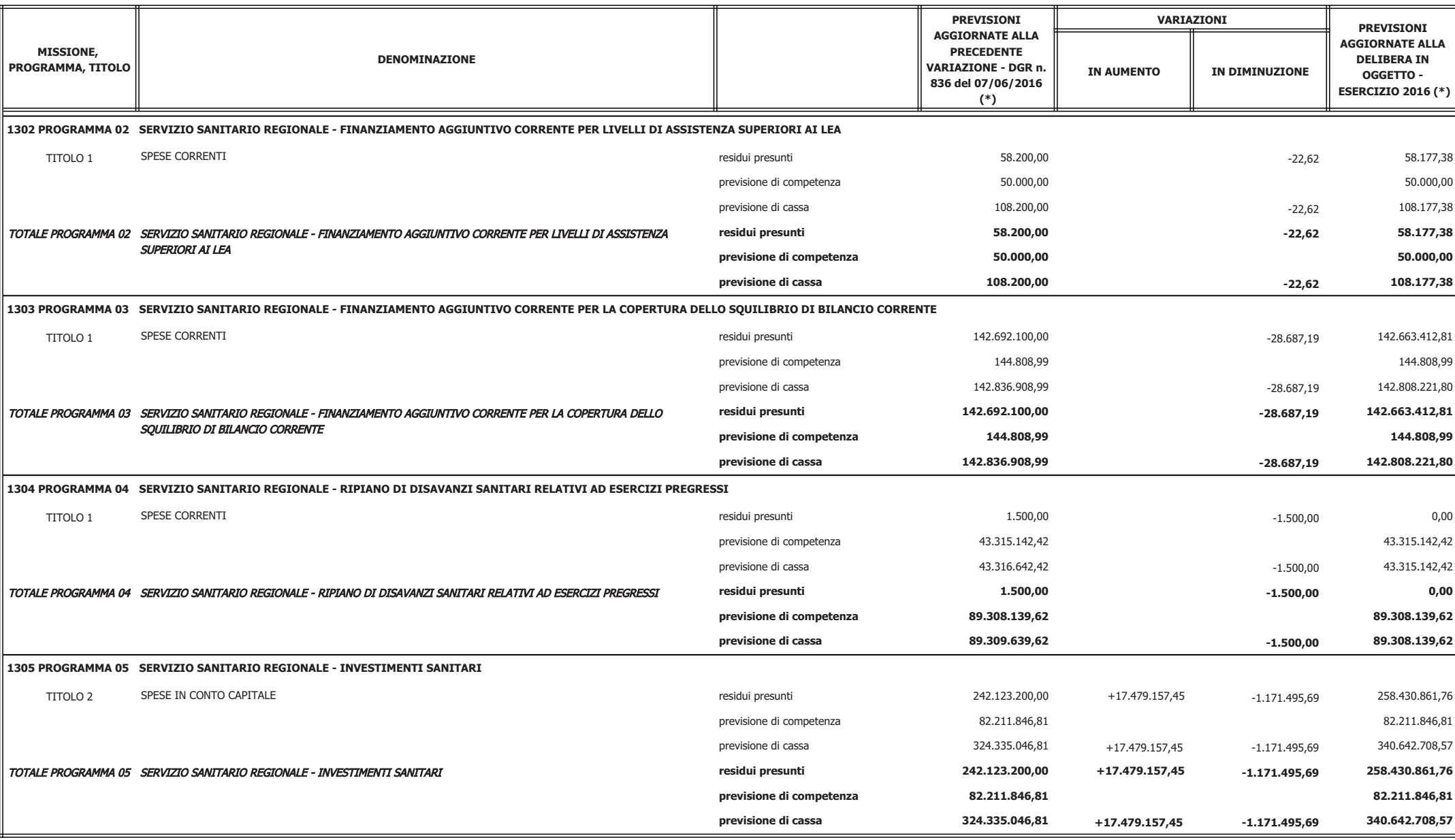

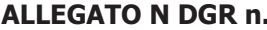

pag. 22 / 30

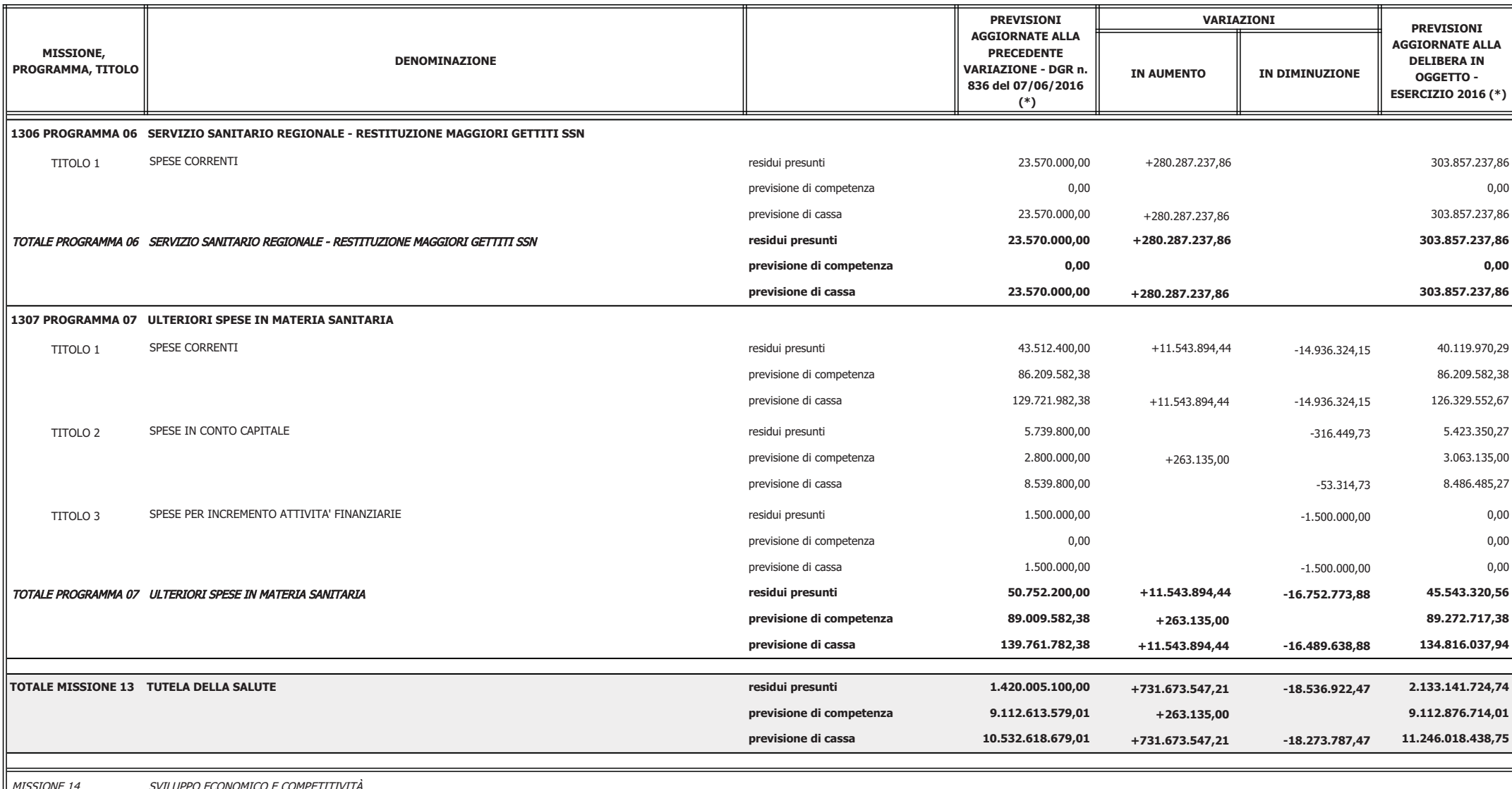

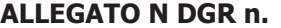

pag. 23  $/30$ 

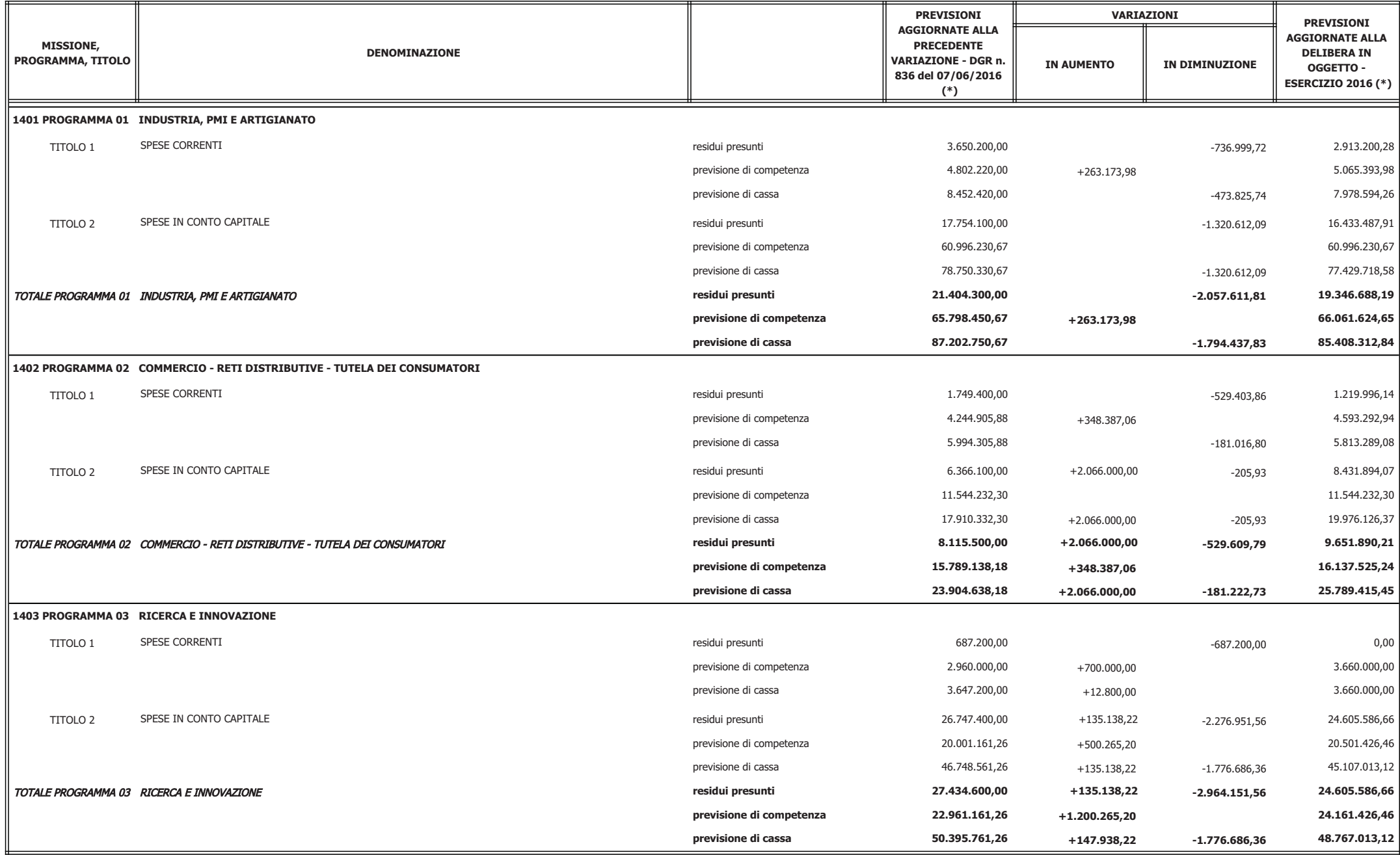

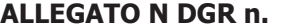

pag. 24 / 30

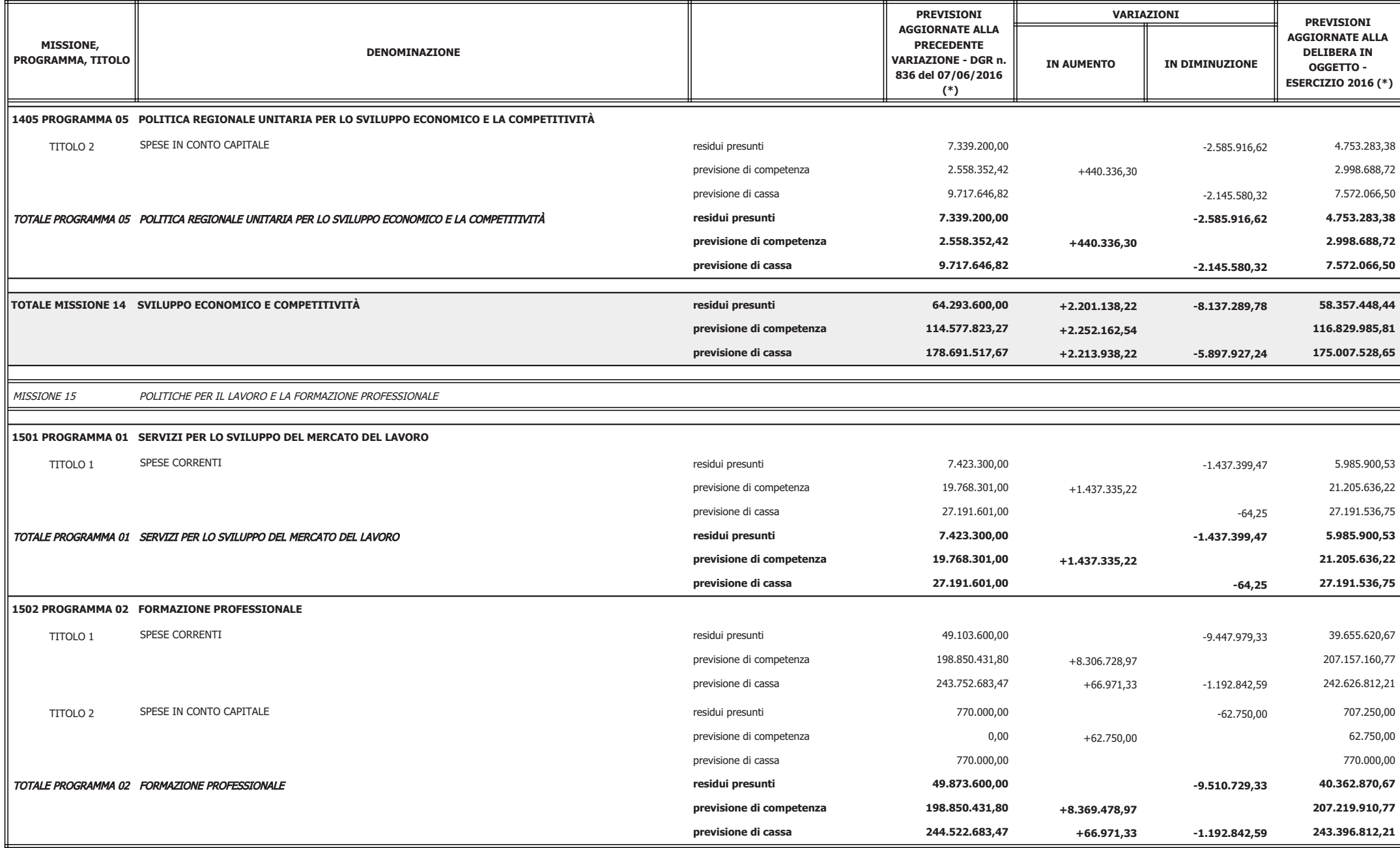

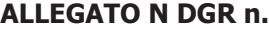

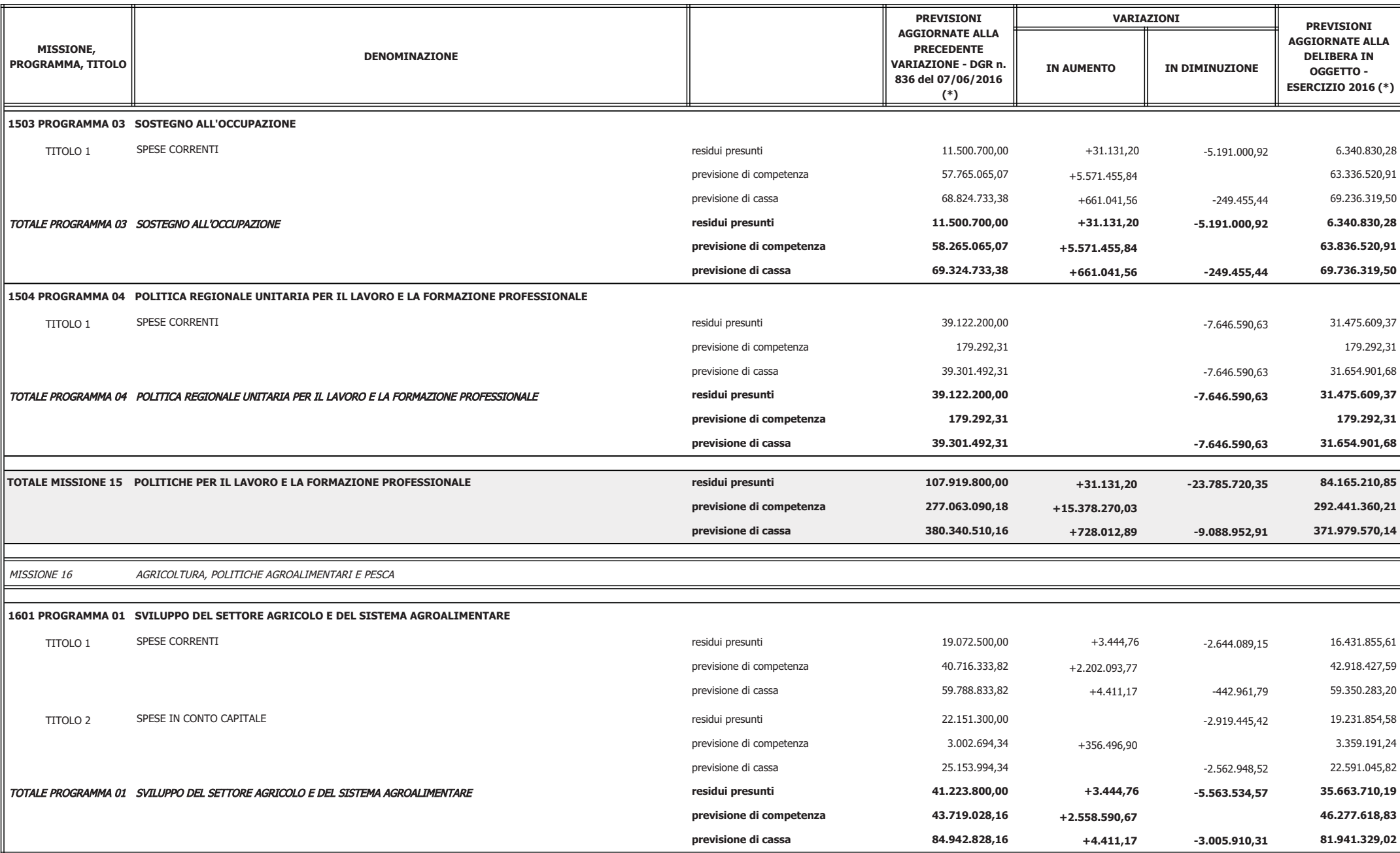

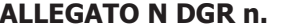

pag. 26  $/30$ 

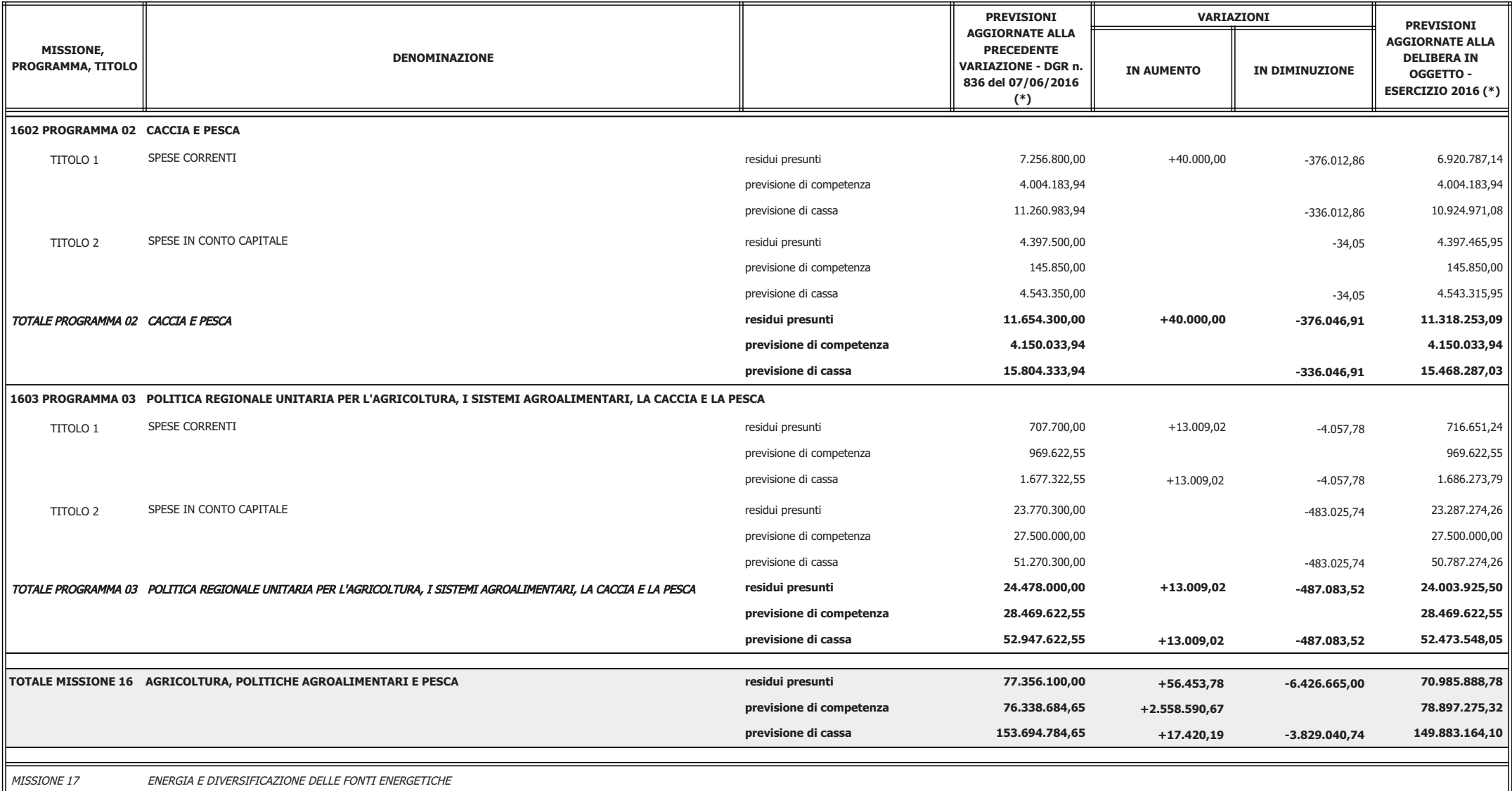

![](_page_26_Picture_8.jpeg)

pag. 27 / 30

![](_page_26_Picture_9.jpeg)

![](_page_27_Picture_9.jpeg)

pag. 28  $/30$ 

![](_page_27_Picture_10.jpeg)

![](_page_28_Picture_9.jpeg)

pag. 29  $/30$ 

![](_page_28_Picture_10.jpeg)

![](_page_29_Picture_12.jpeg)

pag.  $30 / 30$ 

![](_page_29_Picture_13.jpeg)

(\*) La compilazione della colonna può essere rinviata, dopo l'approvazione della delibera di variazione di bilancio, a cura del responsabile finanziario